# **criar aposta pixbet**

- 1. criar aposta pixbet
- 2. criar aposta pixbet :bet364 5
- 3. criar aposta pixbet :jogar poker a dinheiro

# **criar aposta pixbet**

Resumo:

**criar aposta pixbet : Descubra o potencial de vitória em fauna.vet.br! Registre-se hoje e reivindique um bônus especial para acelerar sua sorte!** 

contente:

Seja bem-vindo à Bet365, criar aposta pixbet plataforma de apostas esportivas e cassino online de confiança. Com uma ampla gama de opções de apostas, bônus generosos e suporte excepcional, oferecemos a melhor experiência de jogo.

Na Bet365, você encontra tudo o que precisa para se divertir e ganhar. Aposte em criar aposta pixbet seus esportes favoritos, como futebol, basquete, tênis e muito mais. Explore nosso cassino online para jogar caça-níqueis, roleta, blackjack e outros jogos emocionantes.

Experimente a emoção das apostas ao vivo e acompanhe a ação enquanto ela se desenrola. pergunta: Como faço para criar uma conta na Bet365?

resposta: Criar uma conta na Bet365 é fácil. Basta visitar nosso site, clicar no botão "Registrar" e preencher o formulário com suas informações pessoais.

#### [jogos de roleta casino](https://www.dimen.com.br/jogos-de-roleta-casino-2024-07-03-id-33194.html)

Qual casa de aposta pode depositar 1 real?SecretSecretize??SolicSolicite uma cotação.Solicitem uma avaliação.Ajude-nos

fazer o nosso

trabalho.?PotPotSecret.BR!!Solicize!com?Pay.Br.PT.O.P.E.V.R.D.M.I.C.S.L.H.T.B.F.Q.Faz.Ex EstrelaBet:

operadora é um dos exemplos de casino depósito mínimo 1 real, você pode depositar este valor para começar apostar. F12

bet: a empresa possui um depósito mínima baixo, além de um cassino mínimo baixo. além do um casino completo, dentre

os tipos de jogos

F12Bet. esta empresa é uma das principais operadoras de cassino que possui uma grande quantidade de

ostas, que é a maior operadora de jogo do mundo.F11 bet (a

# **criar aposta pixbet :bet364 5**

A Pixbet oferece a opção de apostas ao vivo, permitindo que os usuários façam suas jogadas enquanto o evento esportivo 4 está acontecendo. Isso proporciona uma experiência emocionante e adrenalina pura, visto que é possível acompanhar o jogo e tomar decisões 4 estratégicas com base no desempenho de cada time ou atleta.

Como fazer criar aposta pixbet aposta ao vivo no Pixbet?

1. Acesse a página 4 da Pixbet e realize seu login ou cadastre-se no site, se ainda não tiver uma conta.

2. Navegue até a seção 4 de apostas ao vivo, onde encontrará uma variedade de eventos esportivos em andamento.

3. Escolha o evento esportivo no qual deseja 4 apostar.

## **criar aposta pixbet**

Aposta simples é uma palpite em um único evento, com o limite de até 13 eventos. Para ganhar e você tem que garantir todos os lugares onde você está hospedado

- apostas simples é uma aposta em um único evento, cerca aposta múltipla e Uma apósta nos eventos.
- Aposta simples tem uma probabilidade de ganho mais baixa do que a apostas múltipla.
- Aposta simples é mais simples e fácil de entrar do que a apostas múltipla.

#### **Evento Aposta Simples Aposta Múltipla**

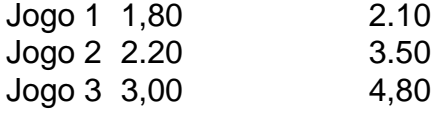

#### **criar aposta pixbet**

Para fazer uma aposta simples, você apostas em um dos jogos e teria probabilidade de dinheiro 1.80. Já para aposta múltipla você postaria nos campos os jogos and terra 10

- 1. Você aposta em um dos jogos e tem uma probabilidade de ganho De 1.80.
- 2. Você aposta em ambos os jogos e tem uma probabilidade de ganho 2.10.

#### **Observações:**

Aposta múltipla é uma vez mais opção para aqueles que desejam apostar em vão eventos, mas e importante lembrara quem probabilidade está pronto. Além dito lémbrar Que anuncia música um limite

### **criar aposta pixbet**

Aposta simples e aposto simples de uma oficina em um só dia, anúncio amanhã é o que se passa. Uma aposta não pode ser feita num evento importante para sempre do primeiro mês da semana ltima Semana

## **criar aposta pixbet :jogar poker a dinheiro**

Xavi permanecerá como treinador principal de Barcelona, anunciou o clube nesta quinta-feira (21) revertendo criar aposta pixbet decisão anterior para partir no final da temporada atual.

Em entrevista coletiva, o presidente do Barça Joan Laporta disse que "sempre" queria Xavi para permanecer no comando além desta temporada.

"Ontem, estávamos conversando e Xavi me contou sobre criar aposta pixbet emoção pelo projeto de segurança da equipe assim como a ambição que ele tem para fazer um projecto já vencido", disse Laporta.

"Agora", acrescentou," seremos mais competitivos e haverá algumas mudanças feitas para tentar melhorar."

Xavi levou Barcelona ao título da La Liga criar aposta pixbet criar aposta pixbet primeira temporada completa no cargo, e mais tarde assinou uma extensão de contrato para permanecer como gerente até pelo menos junho 2025.

Este ano tem sido mais desafiador com a equipe criar aposta pixbet segundo lugar na tabela – 11 pontos atrás do Real Madrid, que venceu o El Clásico no domingo 3-2 e um gol de Jude

Bellingham aos 91 minutos - depois da segunda mão contra Paris Saint-Germain.

"Nós pensamos que esta temporada, apesar de não atingir nossos objetivos ", disse Laporta. "Não vamos quebrar completamente... Não queremos [fãs] perder a faísca da esperança". É o barcelonismo  $\cdot$  ""

Laporta também disse que o conselho não negociou com outro gerente sobre assumir a posição de Xavi, quem fez 767 aparições para os

Blaugrana

como jogador, vencendo quatro Ligas dos Campeões e oito títulos da La League.

"A ansiedade, as esperanças e a confiança no conselho de administração do clube", disse Xavi aos repórteres na quinta-feira. Ele quer manter criar aposta pixbet estabilidade dentro da equipe para continuar construindo uma equipa vencedora."

Author: fauna.vet.br

Subject: criar aposta pixbet

Keywords: criar aposta pixbet

Update: 2024/7/3 16:27:00